# PROCESAMIENTO DE IMAGENES

Francisco J. Hernández López

fcoj23@cimat.mx

### **PROCESAMIENTO DE IMÁGENES**

- Proceso computacional que transforma una o más imágenes de entrada en una imagen de salida.
- Se utiliza para analizar e interpretar la imagen, por medio de algoritmos que permiten resaltar sus principales características:
	- Bordes
	- Contraste
	- Puntos de interés
	- $\blacksquare$  Etc.

Corke, Peter. *Robotics, vision and control: fundamental algorithms in MATLAB*. Vol. 73. Springer Science & Business Media, 2011.

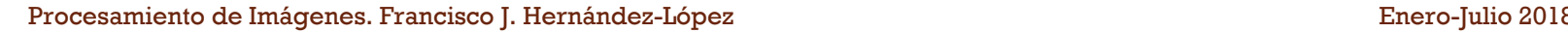

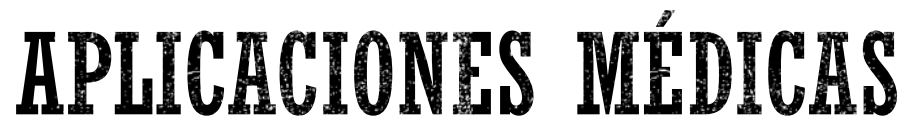

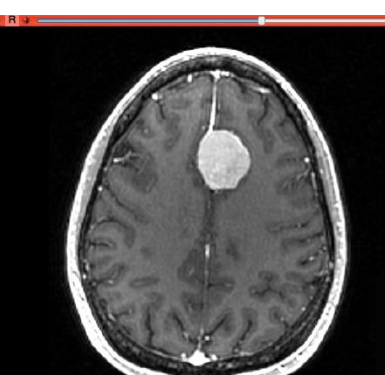

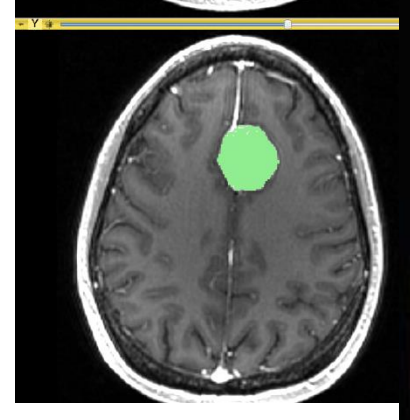

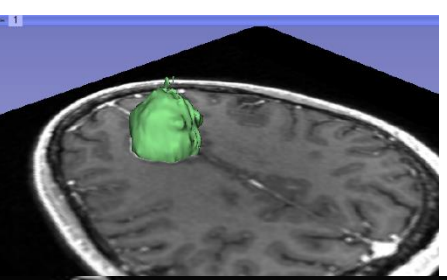

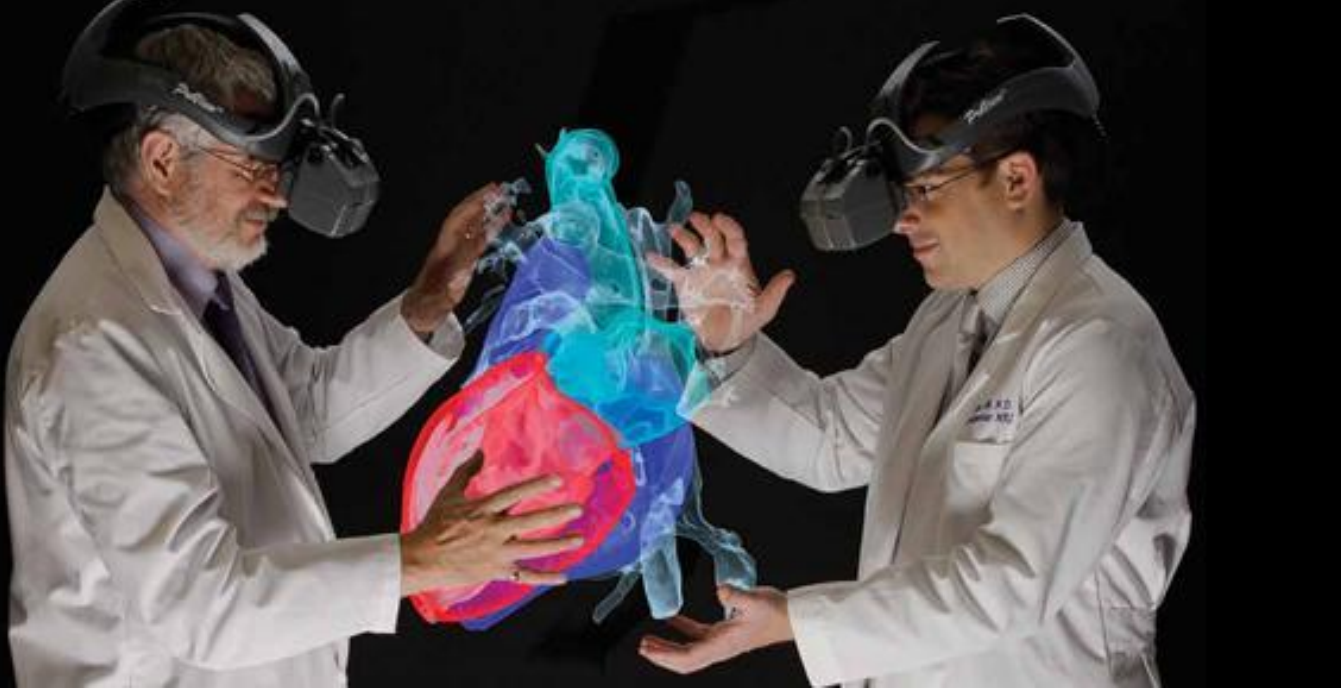

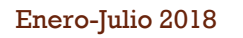

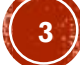

#### APLICACIONES EN LA INDUSTRIA

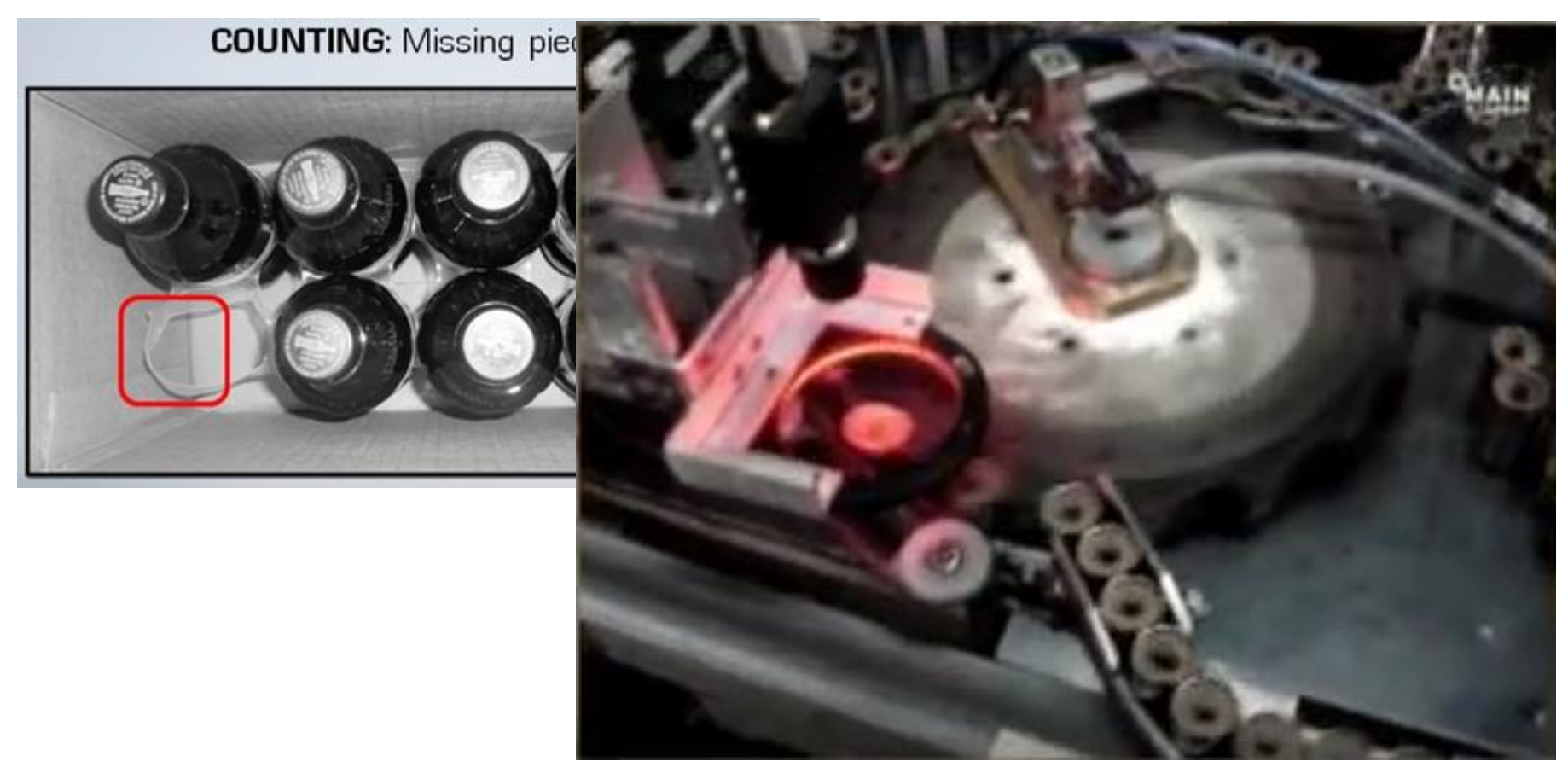

#### Detección de pilas defectuosas

https://www.youtube.com/watch?v=y6wzRThO7vM

Procesamiento de Imágenes. Francisco J. Hernández-López Enero-Julio 2018 **4**

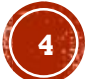

#### APLICACIONES DE SEGURIDAD-VIGILANCIA

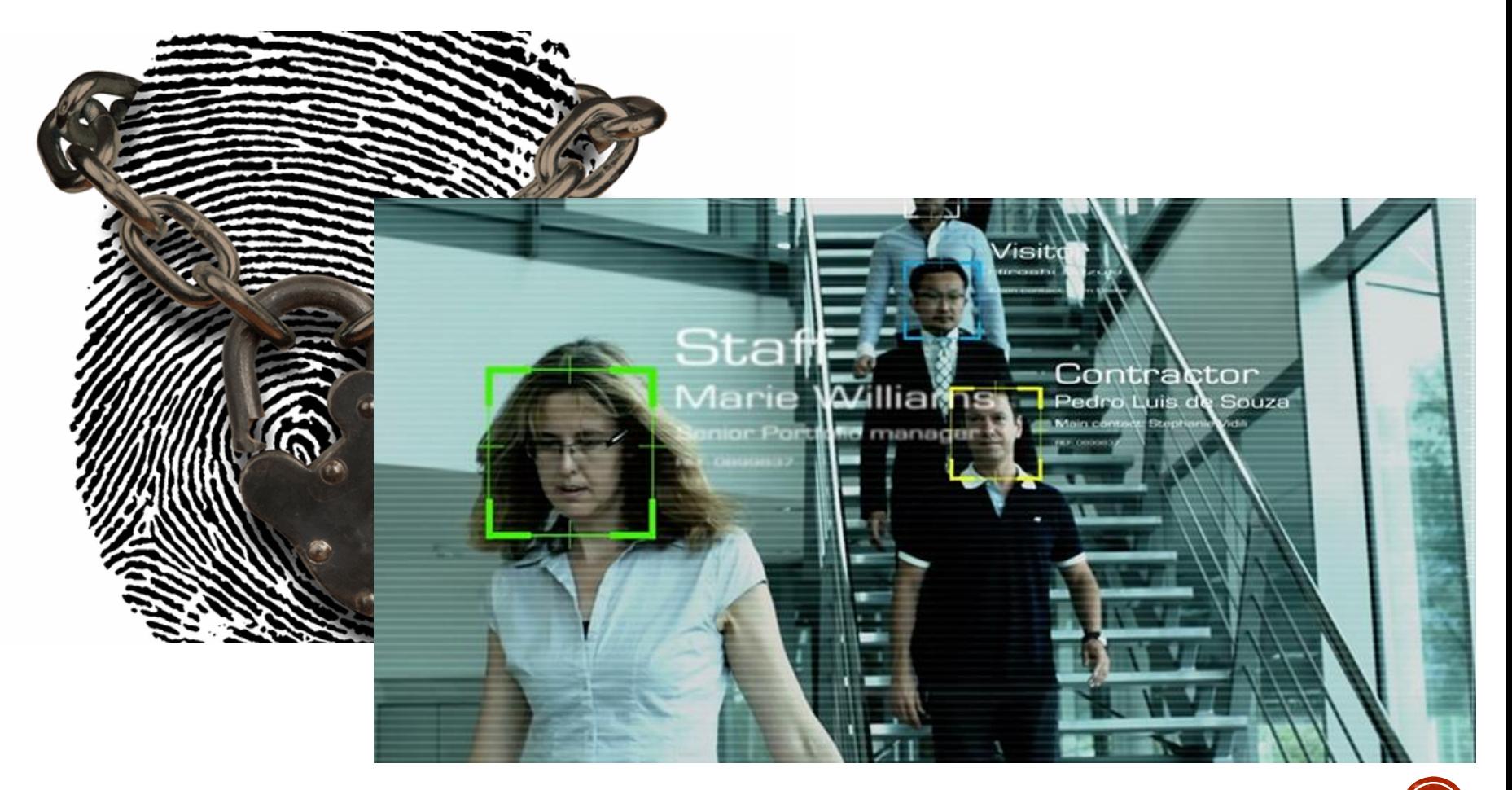

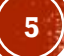

#### ENTRETENIMIENTO

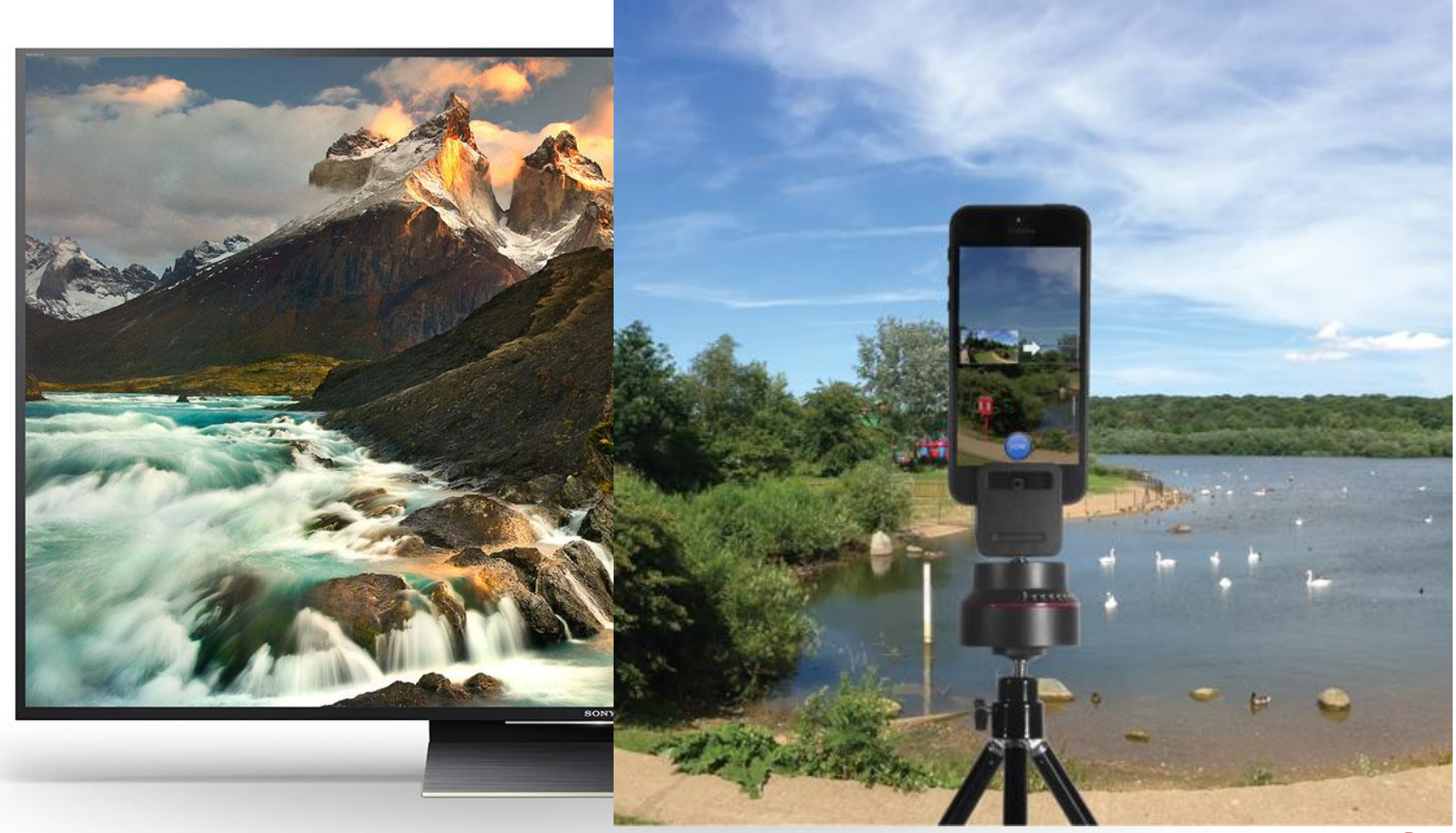

Procesamiento de Imágenes. Francisco J. Hernández-López **Enero-Julio 2018 6***Acteurate Enero-Julio 2018* 

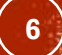

#### IMAGEN

- Arreglo rectangular de elementos (pixeles)
- En escala de gris es una función de dos variables:
	- 1 para columnas ("c")
	- 1 para renglones ("r")

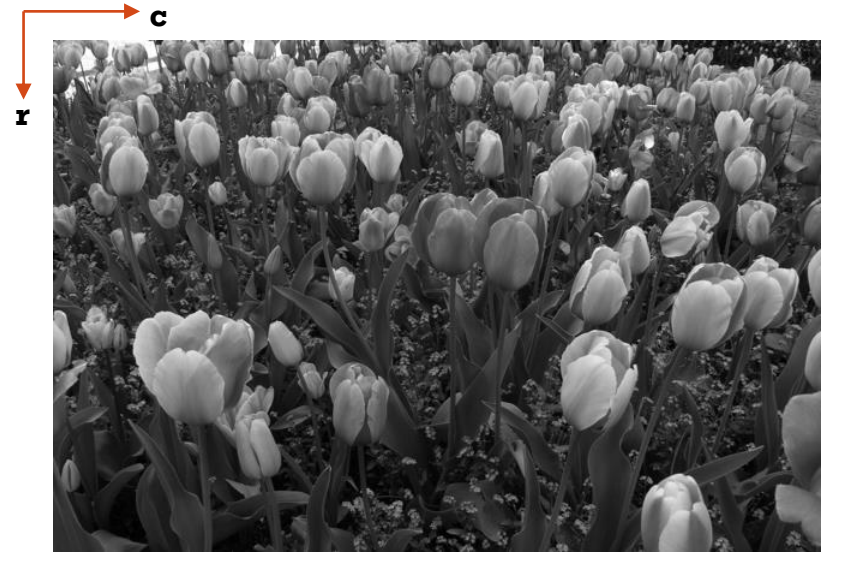

### **IMAGEN RGB**

- Es una función de tres variables:
	- 1 para columnas ("c")
	- 1 para renglones ("r")
	- 1 para los canales RGB

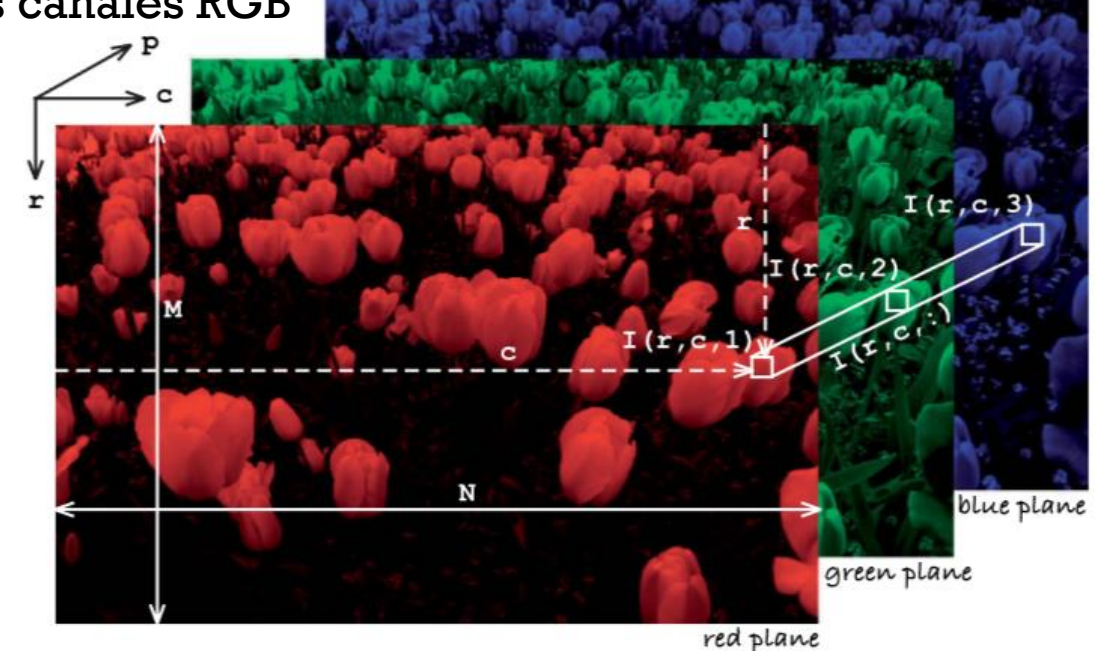

Estructura de una imagen de 3 dimensiones: fila, columna y color. Peter Corke. 2011.

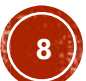

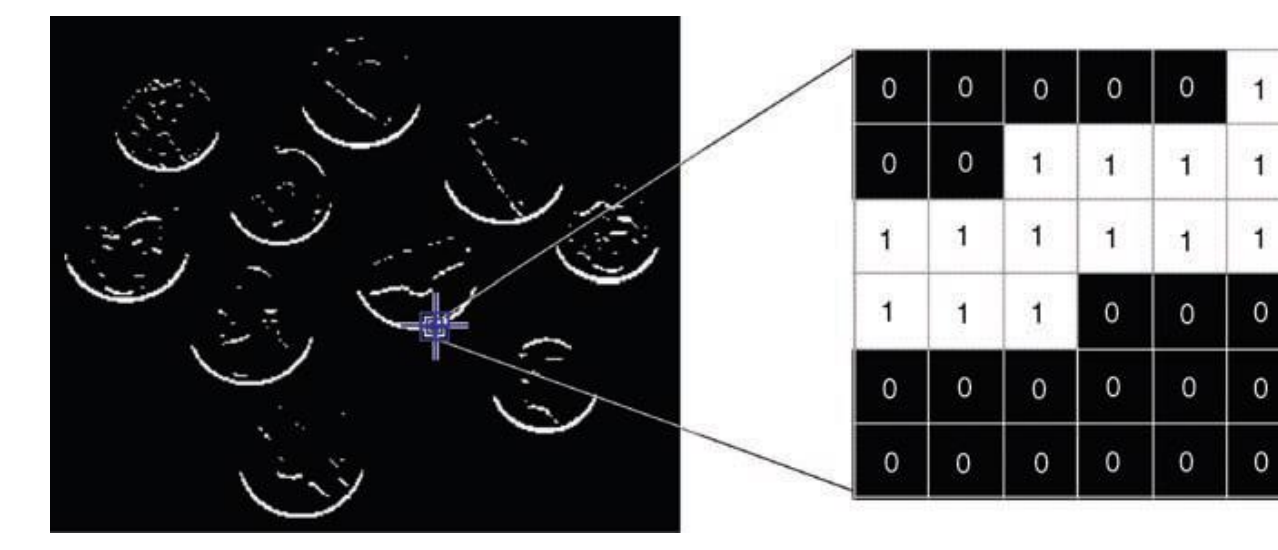

Imagen Binaria

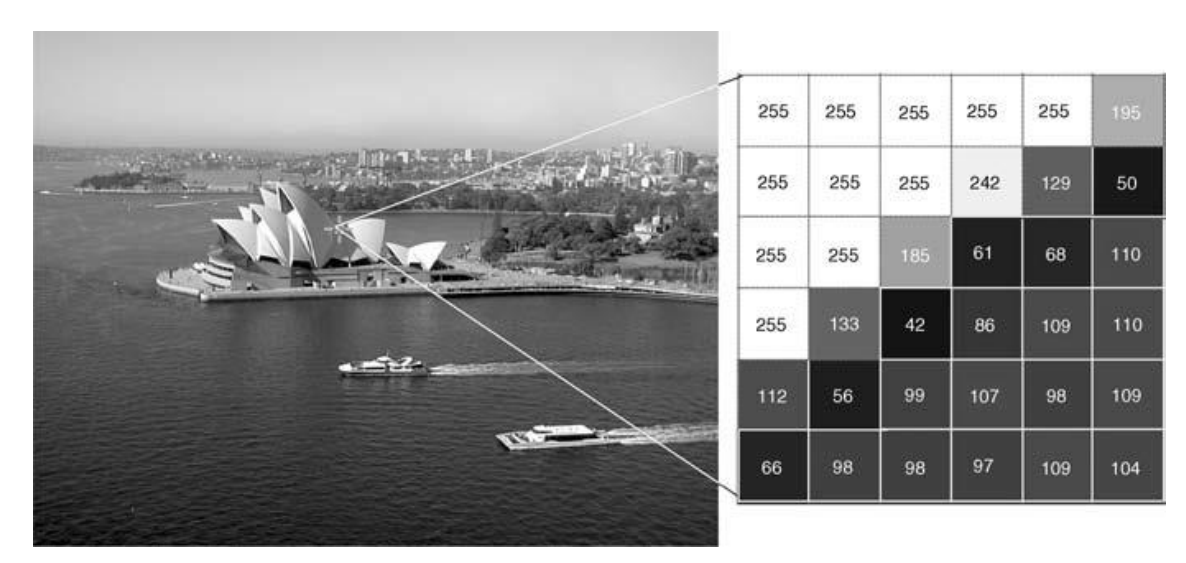

#### Imagen en escala de grises

Procesamiento de Imágenes. Francisco J. Hernández-López **Enero-Julio 2018** Enero-Julio 2018 **9** Marques, O. (2011). *Practical image and video processing using MATLAB*. Hoboken, NJ: Wiley-IEEE Press.

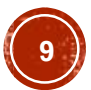

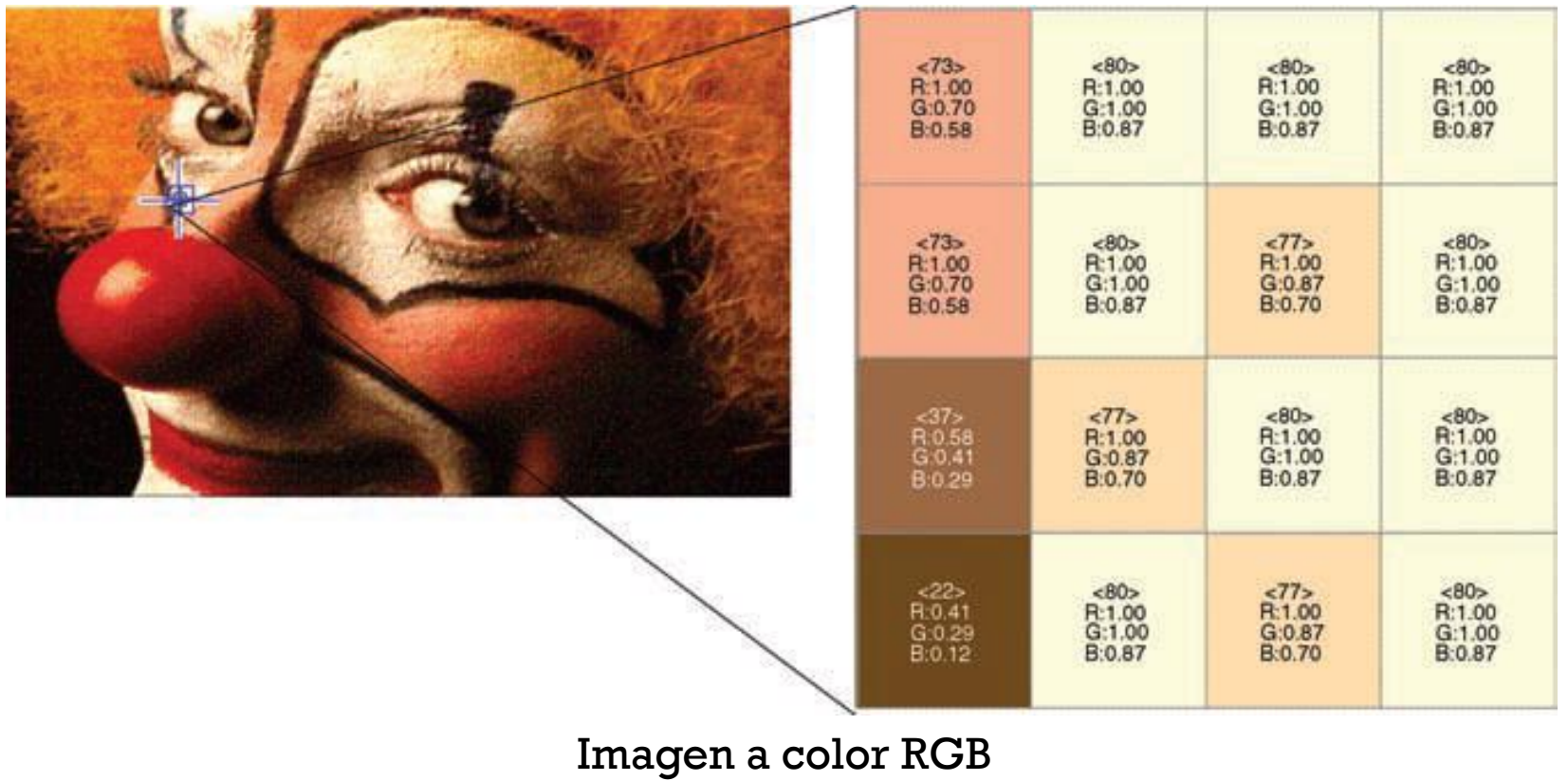

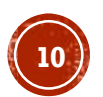

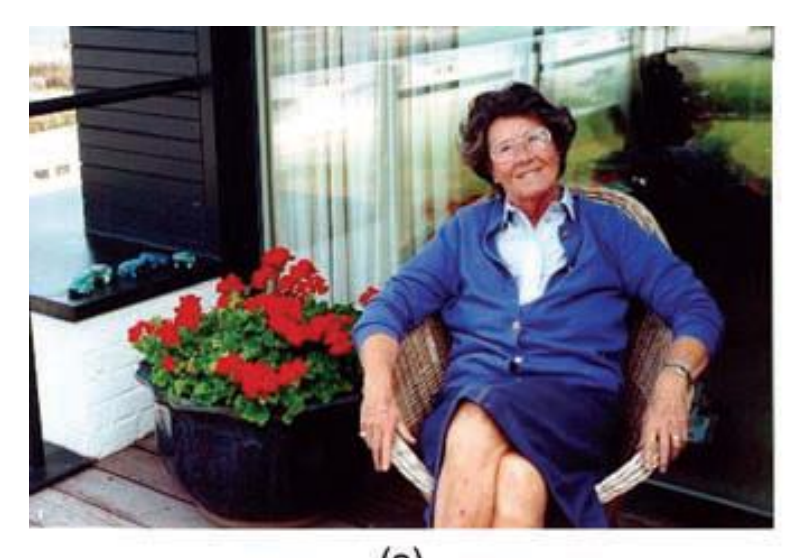

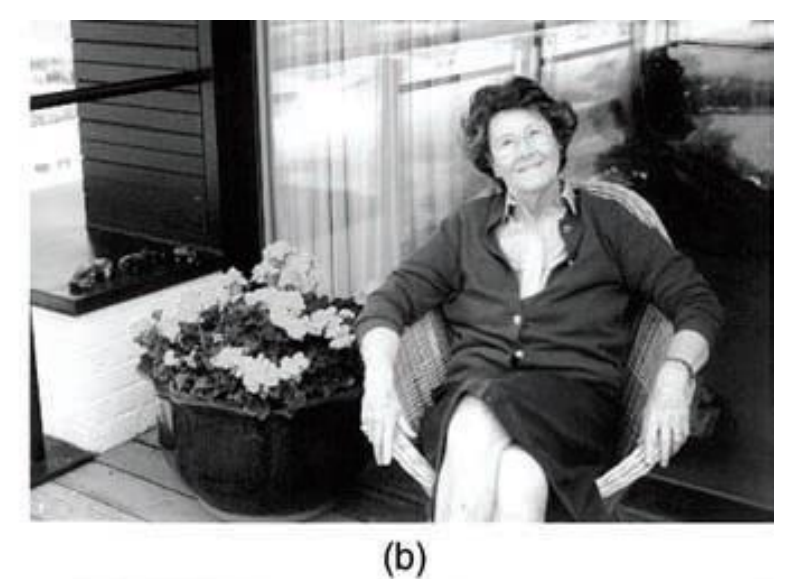

 $(a)$ 

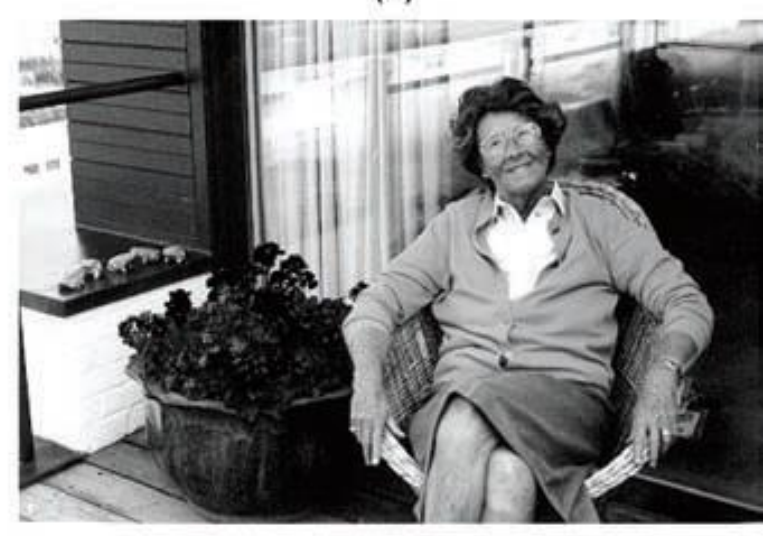

 $(c)$ 

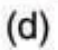

#### (a) Imagen en RGB. (b) Canal R. (c) Canal G. (d) Canal B

Procesamiento de Imágenes. Francisco J. Hernández-López **1988 en 1898 en 1898 en 1898 enero-Julio 2018** Enero-Julio 2018 Marques, O. (2011). *Practical image and video processing using MATLAB*. Hoboken, NJ: Wiley-IEEE Press.

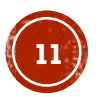

### OBTENER UNA IMAGEN

- A partir de archivos
	- MatLab:
		- ➢ I1=imread('flowers8.png');
	- OpenCV:

 $\triangleright$  Image = cv::imread("flowers8.png");

- **Example 13 Fordo Example 14 Fordo Example 14 Fordo Example 14 Fordo Example 14 Fordo Example 26 Fordo Example 26 Fordo Example 26 Fordo Example 26 Fordo Example 26 Fordo Example 26 Fordo Example 26 Fordo Example 26 Fordo** 
	- MatLab:
		- ➢ obj=videoinput('winvideo',1);
		- $\triangleright$  frame = getsnapshot(obj);
	- OpenCV:
		- ➢ cv::VideoCapture capture;
		- ➢ capture.open(0);

### OBTENER UNA IMAGEN (C1)

- A partir de un archivo de video
	- MatLab:
		- ➢ video=VideoReader('highway.avi');
		- ➢ frame=read(video,frame\_number);
	- OpenCV:
		- ➢ cv::VideoCapture capture;
		- ➢ capture.open("highway.avi");

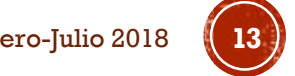

#### UMBRAL

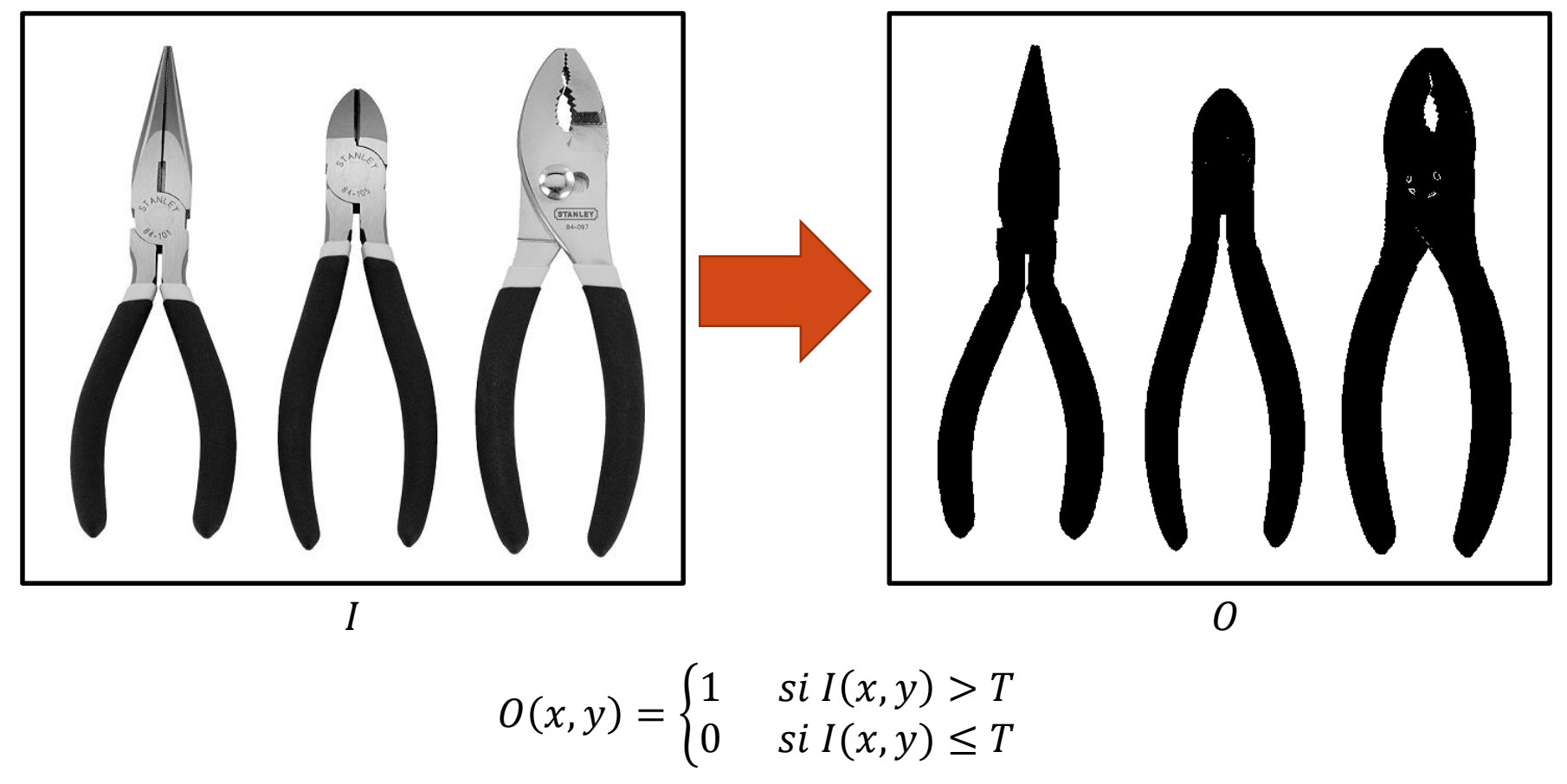

Con T un valor dentro del rango dinámico de I.

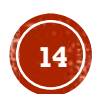

# OPERACIONES MONÁDICAS

- El resultado es una imagen del mismo tamaño que la imagen de entrada
- Cada pixel de salida es una función del correspondiente pixel de entrada:

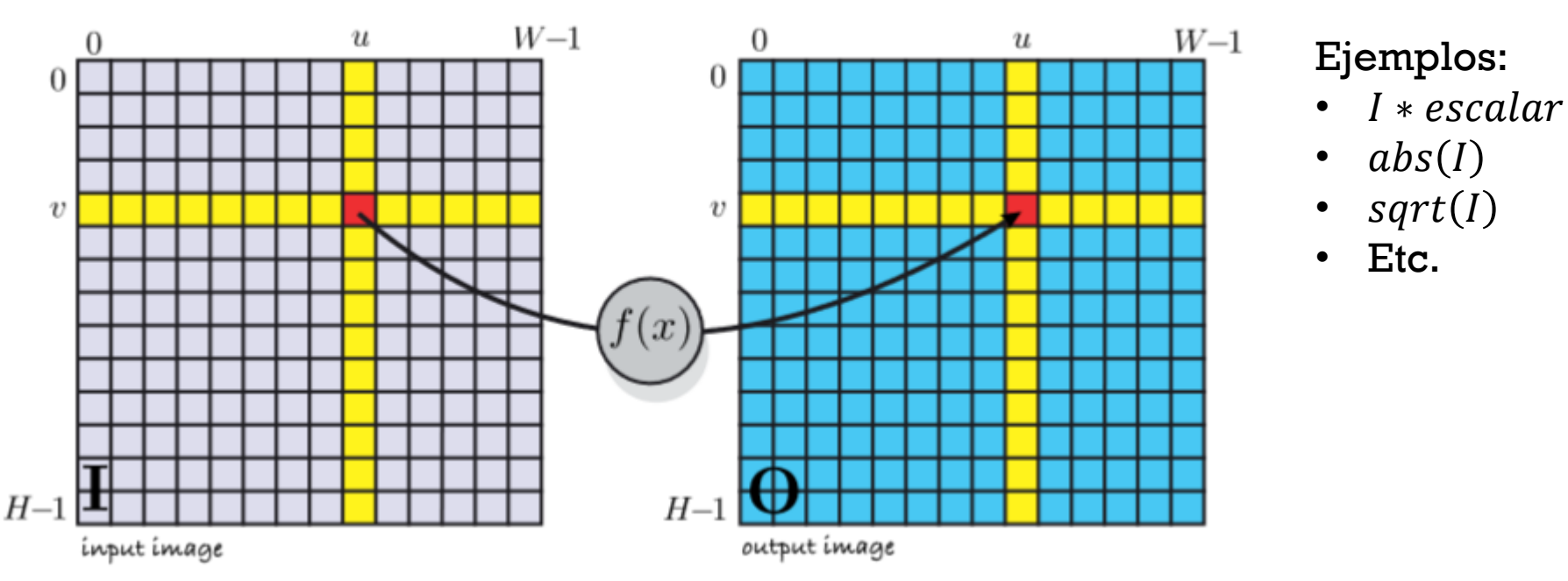

 $O[u, v] = f(I[u, v]), \forall (u, v) \in I$ 

Operaciones monádicas. Peter Corke. 2011.

#### CAMBIAR EL BRILLO A UNA IMAGEN  $I + escalar$

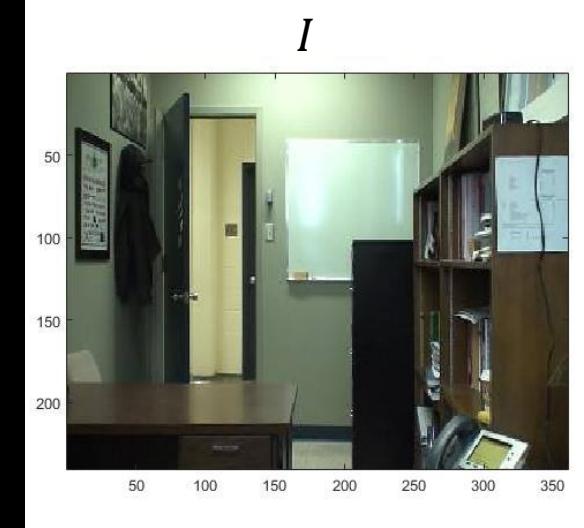

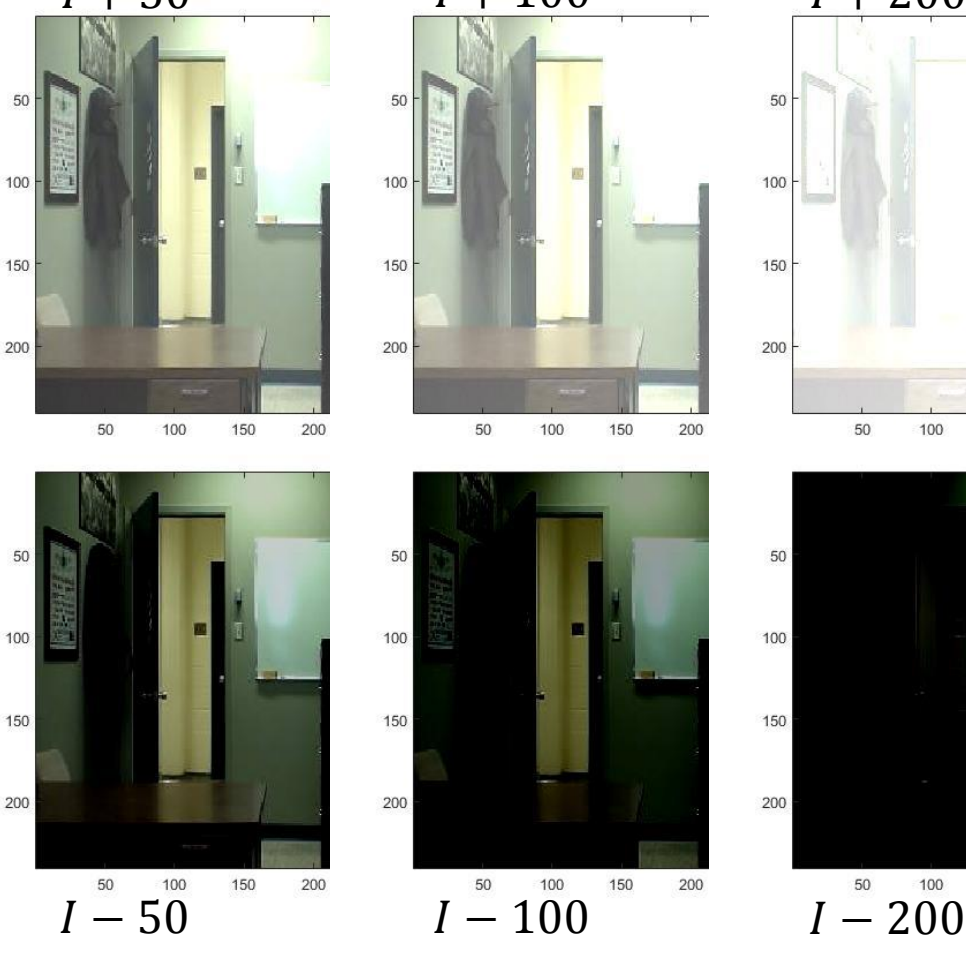

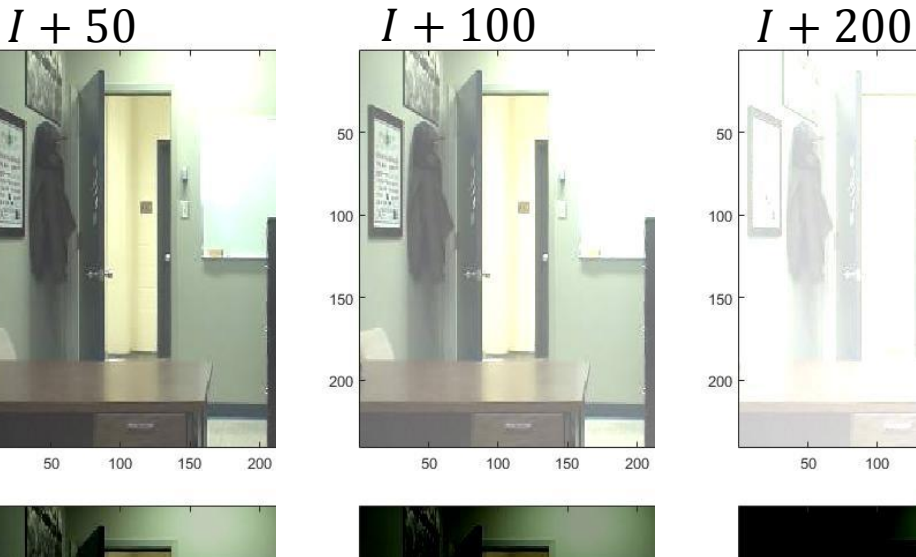

150

200

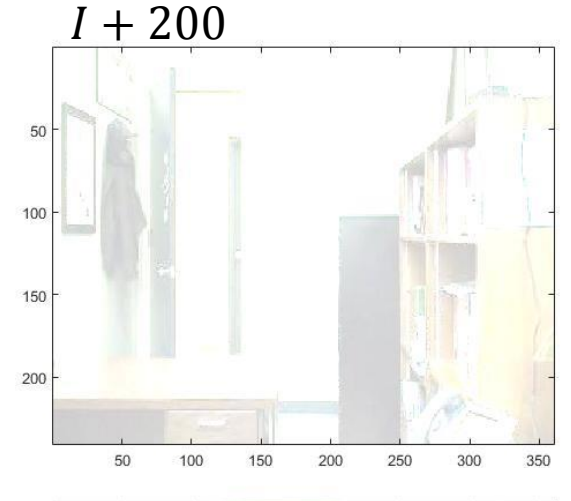

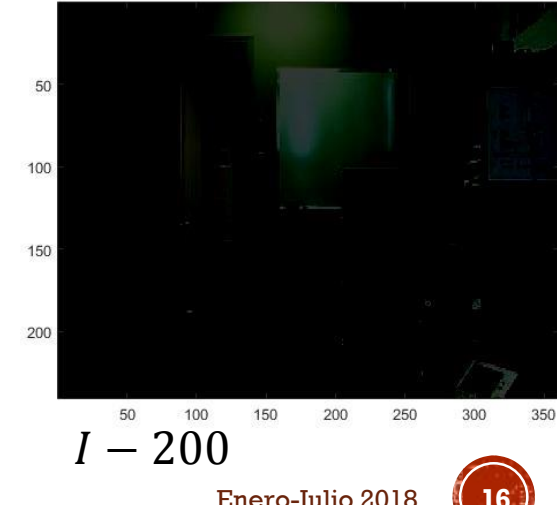

Procesamiento de Imágenes. Francisco J. Hernández-López Enero-Julio 2018 **16**

#### CAMBIAR EL CONTRASTE A UNA IMAGEN  $I * escalar$

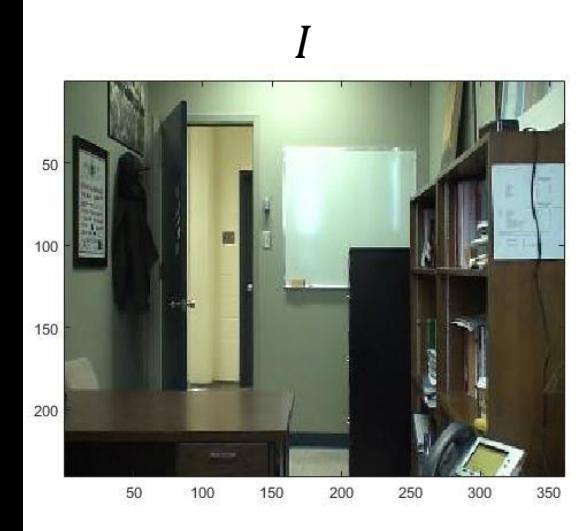

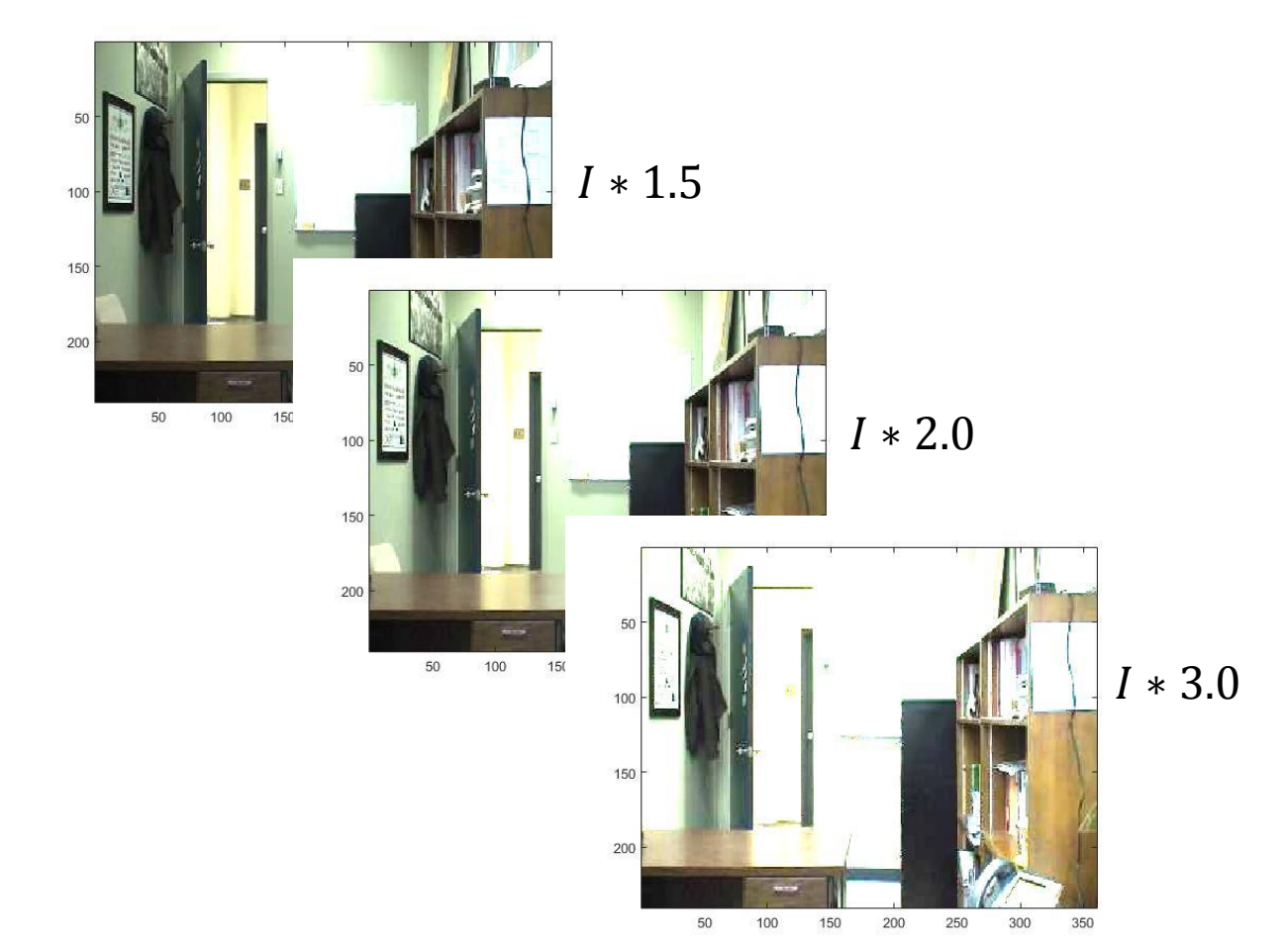

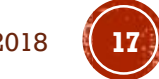

# OPERACIONES DIÁDICAS

▪ Cada pixel de salida es una función de los correspondientes pixeles en las dos imágenes de entrada:

 $O[u, v] = f(I_1[u, v], I_2(u, v)), \forall (u, v) \in I_1$ 

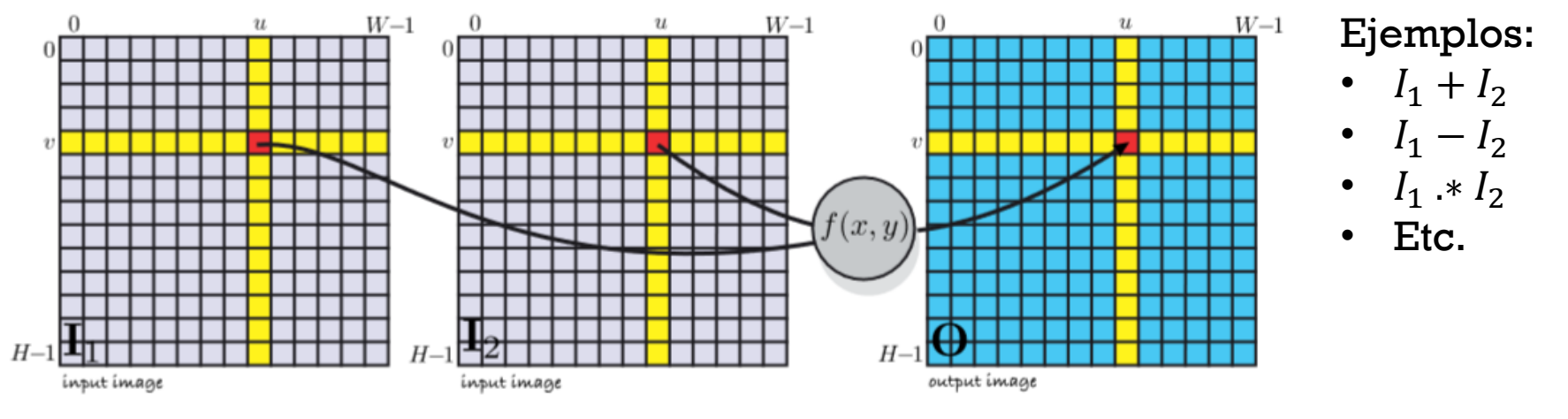

Operaciones diádicas. Peter Corke. 2011.

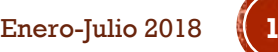

# SUMAR DOS IMÁGENES  $I_3 = I_1 + I_2$

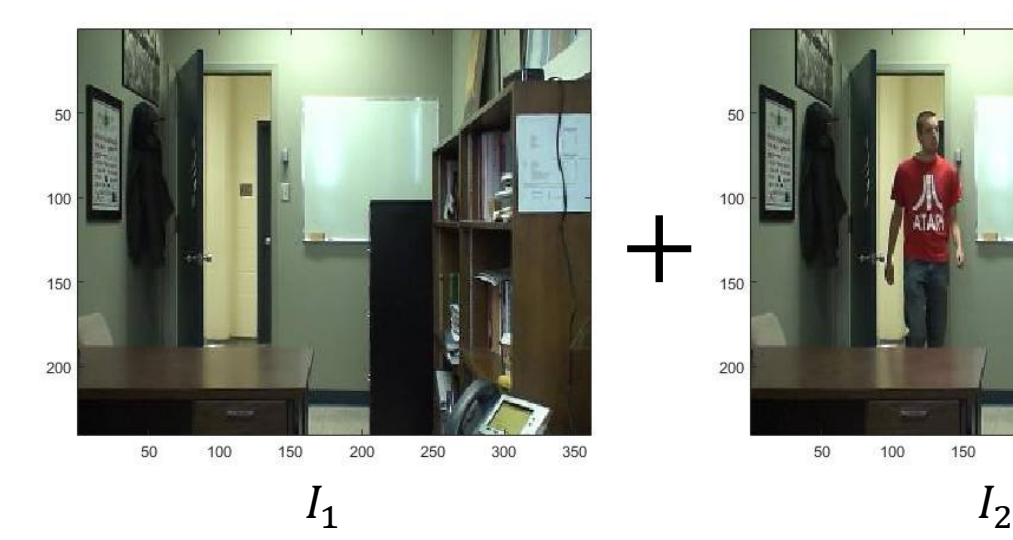

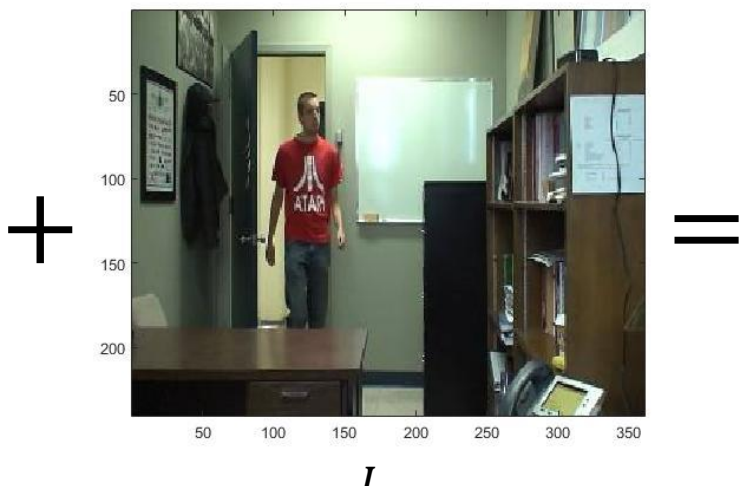

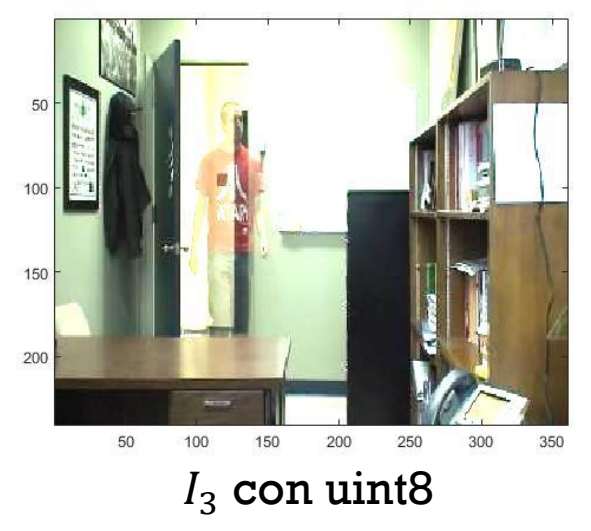

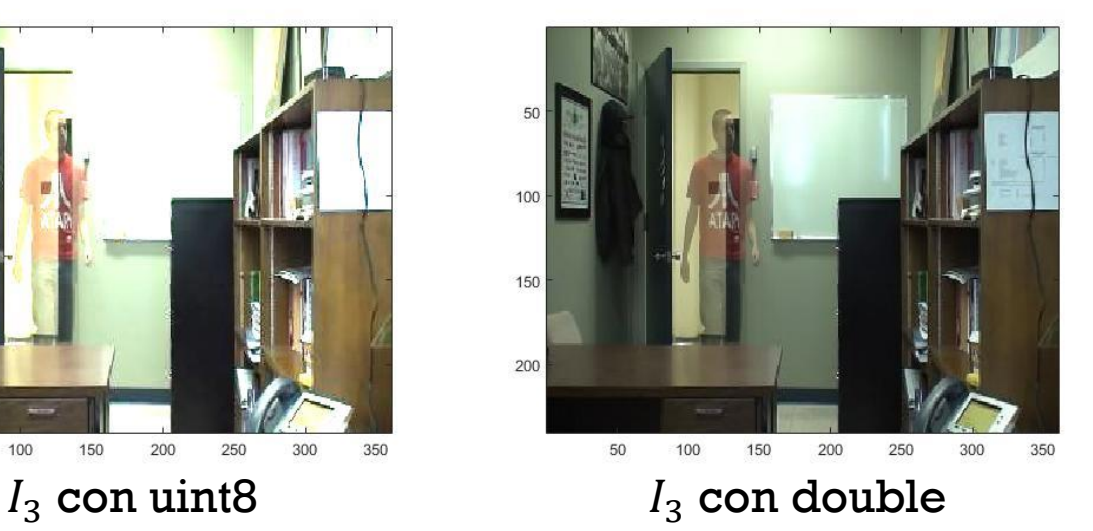

Procesamiento de Imágenes. Francisco J. Hernández-López **1996 1997 1998 1998 1998 1998 1998 1998 1998 1998 1999 1999 1999 1999 1999 1999 1999 1999 1999 1999 1999 1999 1999 1999** 

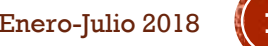

### OPERACIONES DE VENTANA

▪ Cada pixel de salida es una función de los pixeles de una cierta ventana o región:

 $O[u, v] = f(I[u + i, v + j]), \forall (i, j) \in W, \forall (u, v) \in I, i, j \in [-h, h]$ 

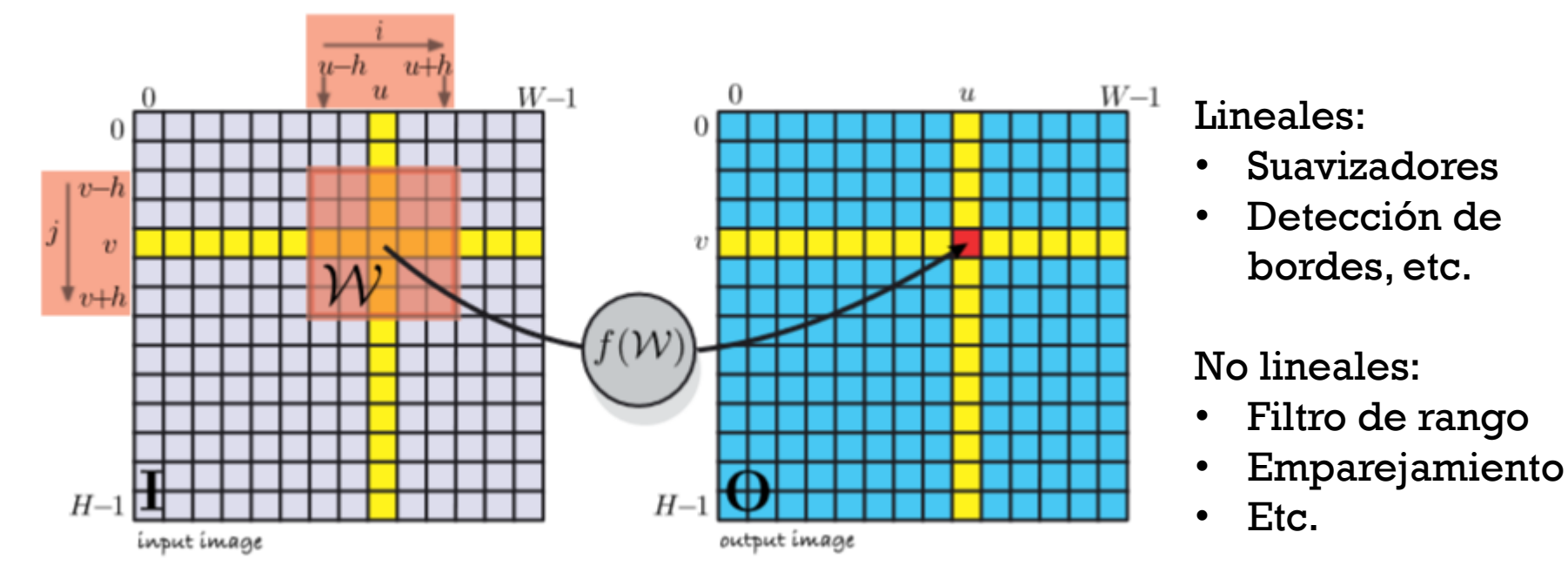

Operaciones espaciales. Peter Corke. 2011.

# CORRELACIÓN

▪ Operador espacial lineal:

$$
O[u, v] = \sum_{(i,j)\in W} I[u + i, v + j]K[i, j], \forall (u, v) \in I, i, j \in [-h, h]
$$

donde  $K \in \mathbb{R}^{W \times W}$  es un kernel.

**• Para una imagen de tamaño**  $N \times N$ , se requiere  $w^2 N^2$ multiplicaciones y sumas

# CONVOLUCIÓN

• Operador espacial lineal  $0 = I \otimes K$ :

$$
O[u, v] = \sum_{(i,j)\in W} I[u - i, v - j]K[i, j], \forall (u, v) \in I, i, j \in [-h, h]
$$

donde  $K \in \mathbb{R}^{W \times W}$  es un kernel de convolución

- Si el kernel es simétrico entonces la convolución es igual a la correlación
- Propiedades:
	- Conmutativo  $A \otimes B = B \otimes A$
	- Asociativo  $A \otimes B \otimes C = (A \otimes B) \otimes C = A \otimes (B \otimes C)$
	- Distributivo  $A \otimes (\alpha B) = \alpha(A \otimes B)$
	- Lineal  $A \otimes (B + C) = A \otimes B + A \otimes C$

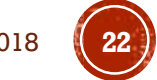

# CORRELACIÓN

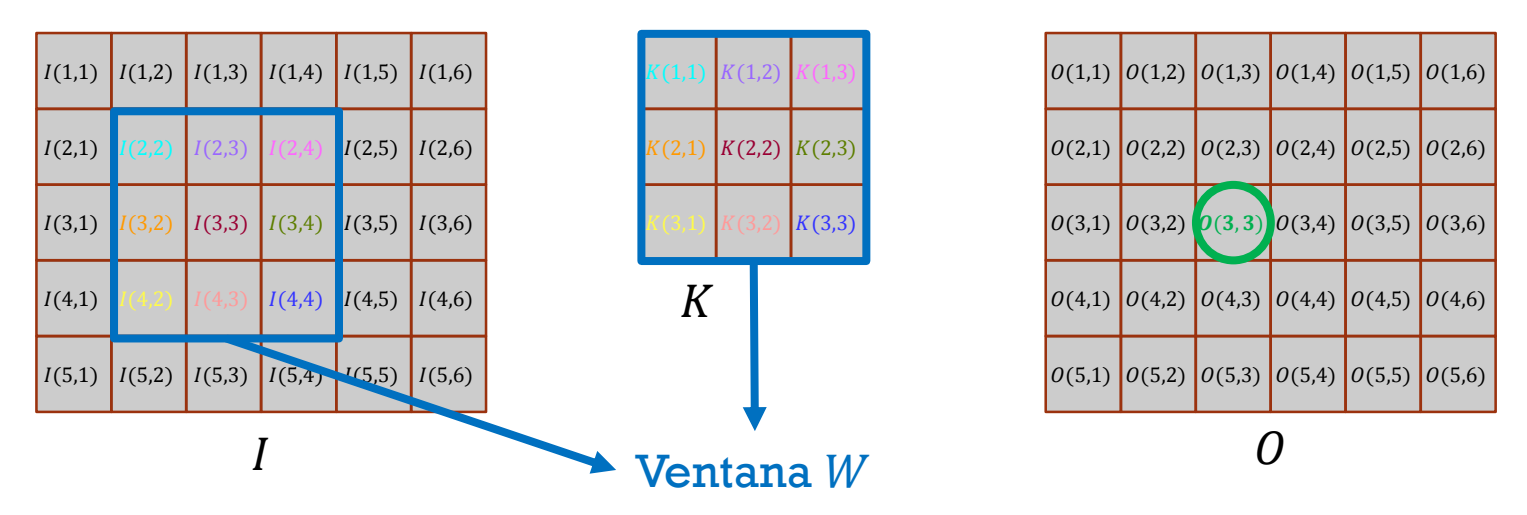

 $O(3,3) = I(2,2) * K(1,1) + I(2,3) * K(1,2) + I(2,4) * K(1,3) +$  $I(3,2) * K(2,1) + I(3,3) * K(2,2) + I(3,4) * K(2,3) +$  $\star K(3,1) + I(4,3) \star K(3,2) + I(4,4) \star K(3,3)$ 

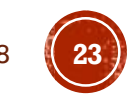

# CONVOLUCIÓN

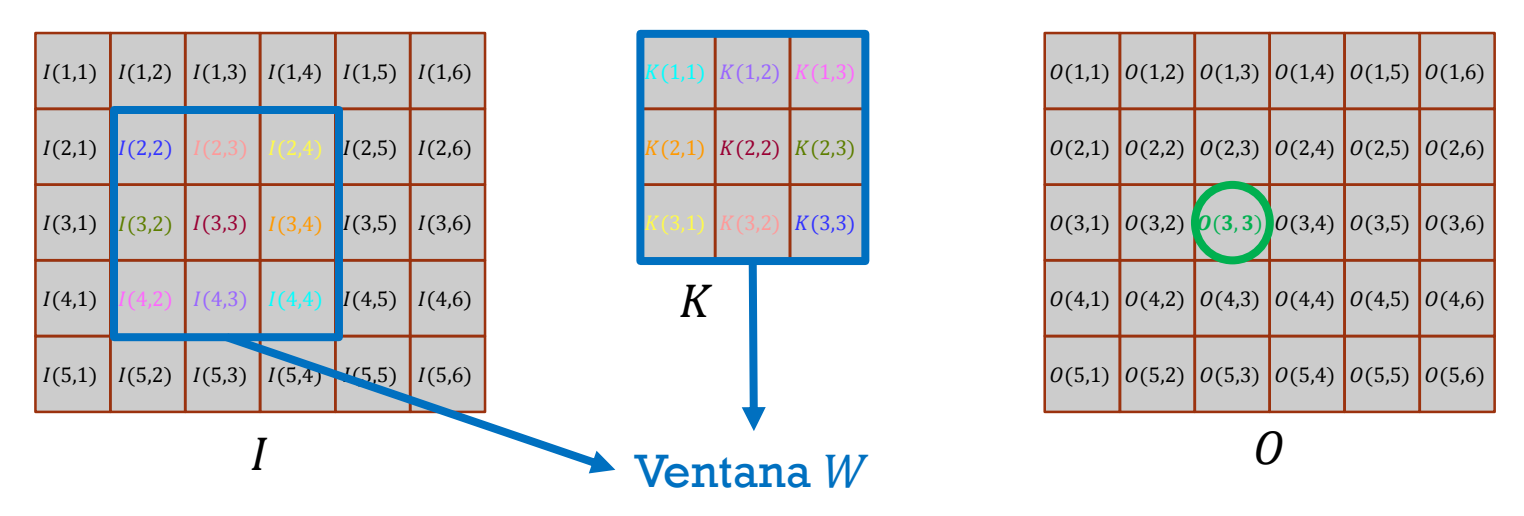

 $0(3,3) = I(4,4) * K(1,1) + I(4,3) * K(1,2) + I(4,2) * K(1,3) +$  $I(3,4) * K(2,1) + I(3,3) * K(2,2) + I(3,2) * K(2,3) +$  $\star K(3,1) + I(2,3) \star K(3,2) + I(2,2) \star K(3,3)$ 

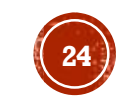

# CONVOLUCIÓN

#### correlación con kernel girado

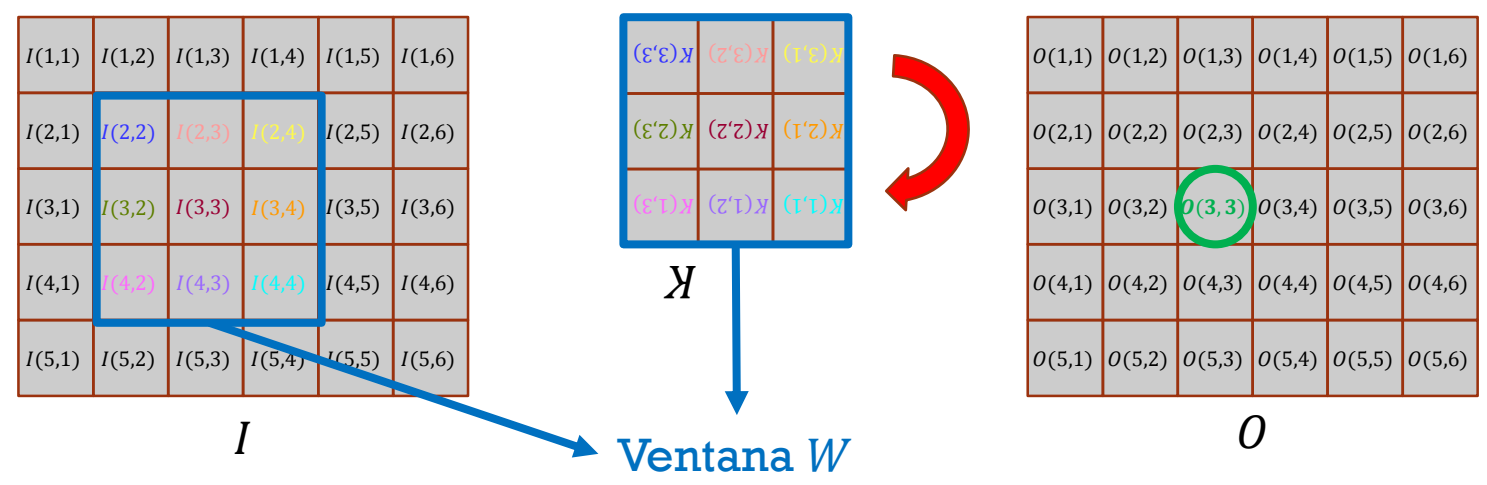

 $0(3,3) = I(4,4) * K(1,1) + I(4,3) * K(1,2) + I(4,2) * K(1,3) +$  $I(3,4) * K(2,1) + I(3,3) * K(2,2) + I(3,2) * K(2,3) +$  $\star K(3,1) + I(2,3) \star K(3,2) + I(2,2) \star K(3,3)$ 

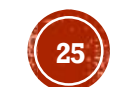

# **MORFOLOGÍA MATEMÁTICA**

▪ Cada pixel de salida es una función de un sub-conjunto de pixeles en una región circundante al pixel correspondiente en la imagen de entrada:

 $O[u, v] = f(I[u + i, v + j]), \forall (i, j) \in S, \forall (u, v) \in I$ 

donde  $\mathcal S$  es una ventana de estructura, típicamente de  $w \times w$  con longitud impar  $w=2h+1$ , con  $h\in \mathbb{Z}^{+^{'}}$ la mitad de la longitud.

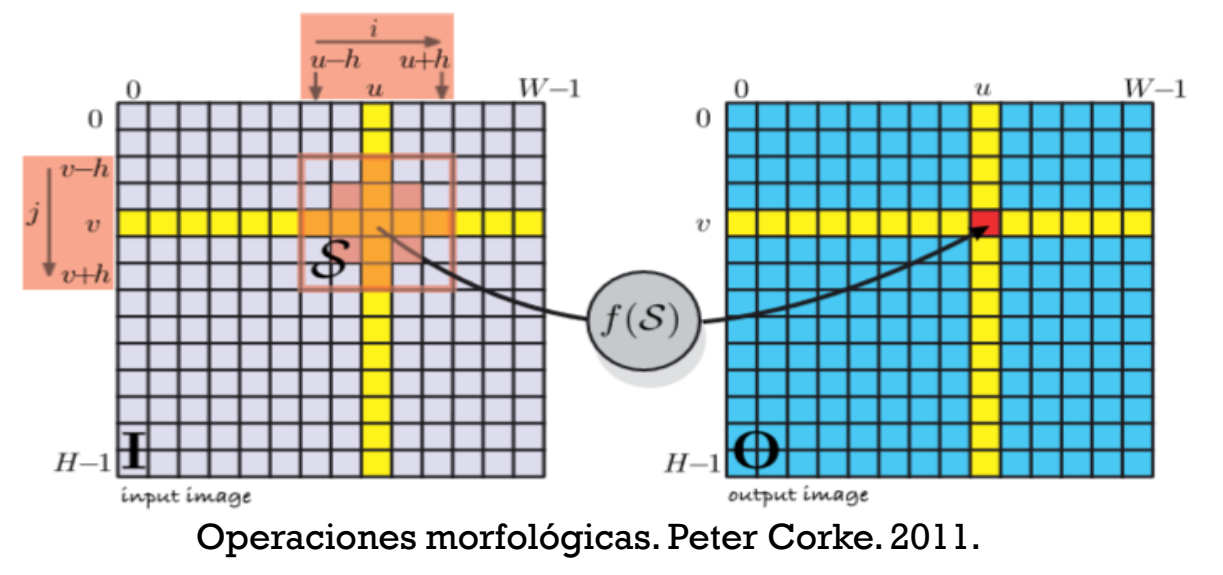

Ejemplos:

- Erosión
- Dilatación
- Etc.

### MORFOLOGÍA MATEMÁTICA (C1)

#### ▪ Erosión

$$
0 = I \ominus S
$$
  

$$
O[u, v] = f(I[u + i, v + j]), \forall (i, j) \in S, \forall (u, v) \in I
$$
  
con 
$$
f(\cdot) = \min(\cdot)
$$

#### ▪ Dilatación  $0 = I \oplus S$  $O[u, v] = f(I[u + i, v + j]), \forall (i, j) \in S, \forall (u, v) \in I$ con  $f(\cdot) = \max(\cdot)$

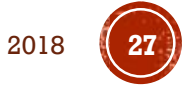

# EROSIÓN Y DILATACIÓN

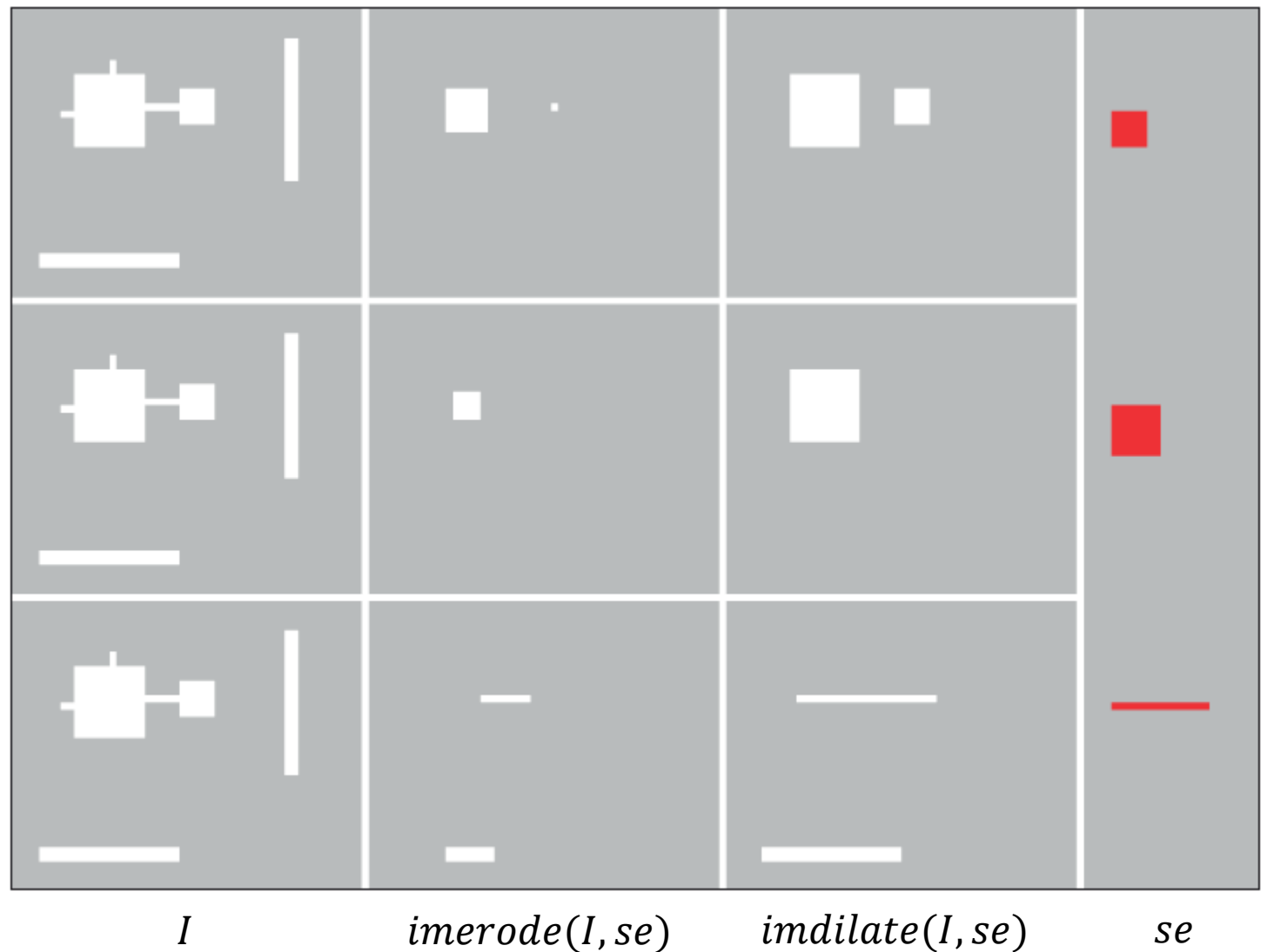

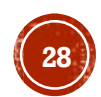

#### **CORTAR IMAGEN**

➢Image=imread('tenis.bmp');

➢subImage=Image(50:210,200:270,:);

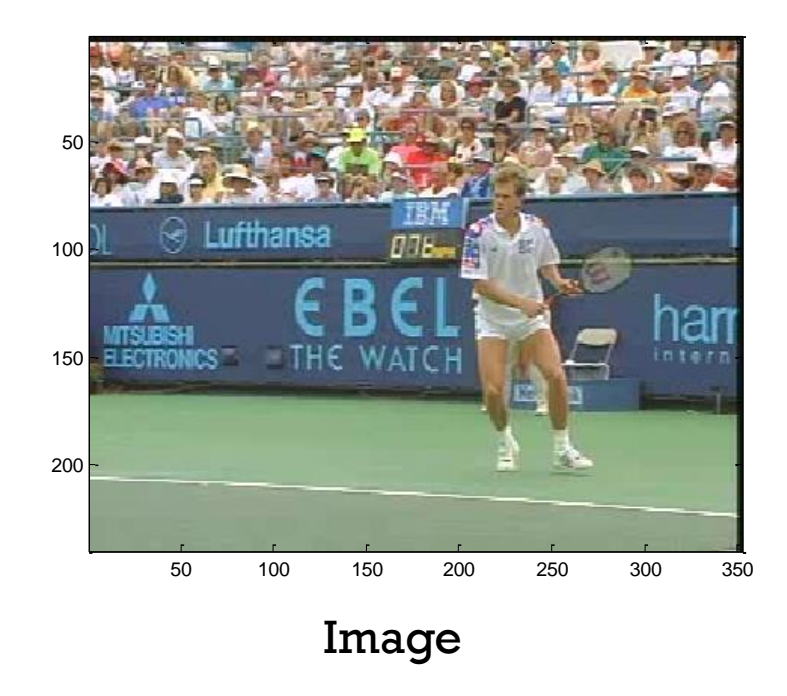

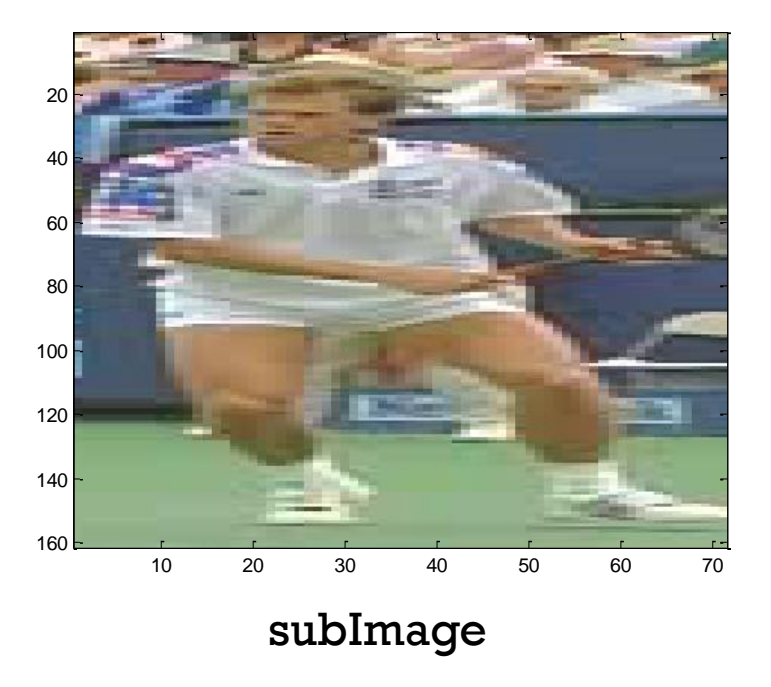

## CAMBIAR DE TAMAÑO (ESCALAR)

 $\blacktriangleright$  Image\_new = imresize(Image, 2.0);

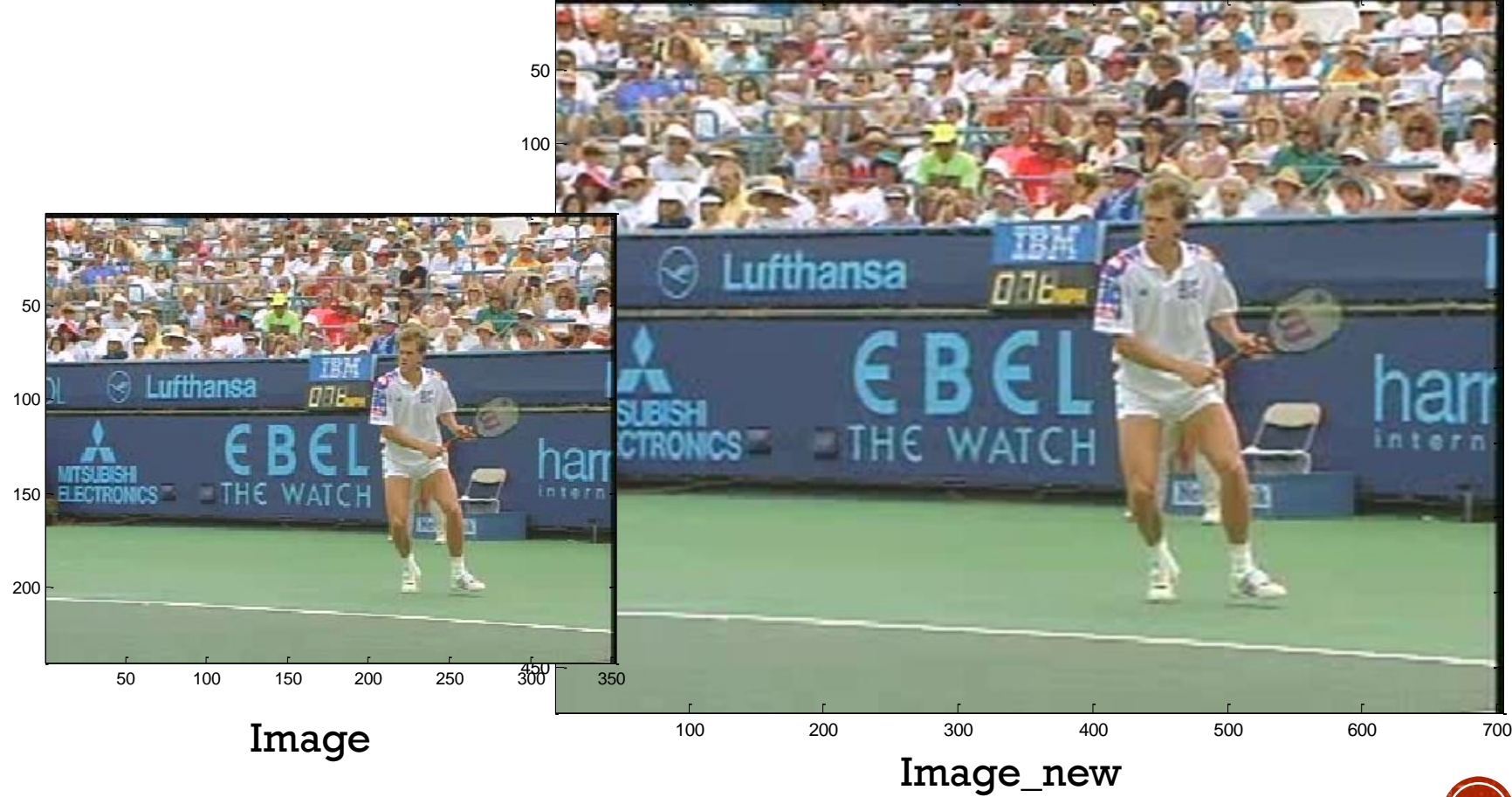

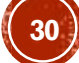

# PIRÁMIDE DE UNA IMAGEN

 $\triangleright$ I2 = impyramid(Image, 'reduce');

- $\triangleright$ I3 = impyramid(I2, 'reduce');
- $\triangleright$  I4 = impyramid(I3, 'reduce');

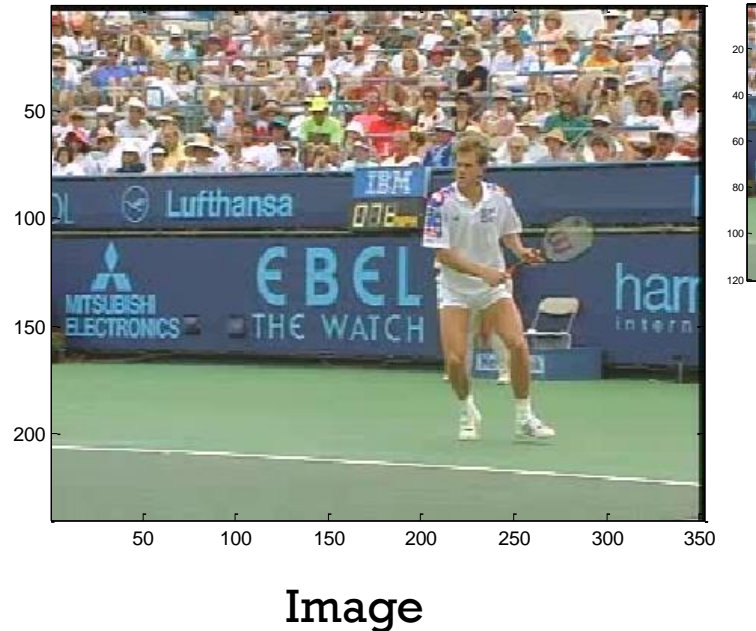

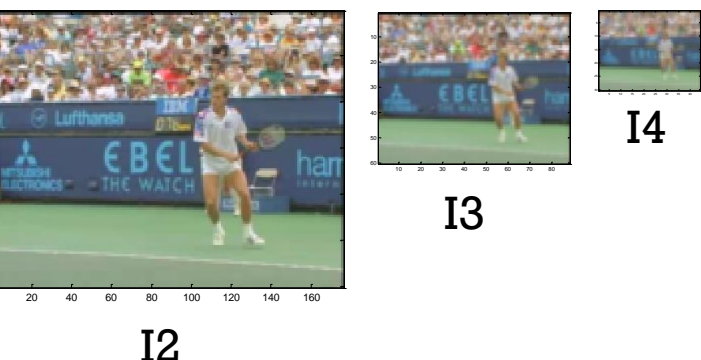

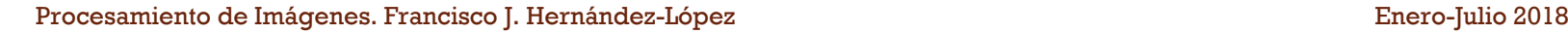

### HISTOGRAMA DE UNA IMAGEN

- **Inicializar con ceros el vector**  $h<sub>I</sub>$  **de tamaño 256.**
- $\bullet$  Para todos los pixeles  $\vec{x}$  de la imagen  $I$ 
	- $idx = I(\vec{x})$  → en C/C++ o  $idx = I(\vec{x}) + 1$  → en MatLab
	- $h_I(\text{idx}) = h(\text{idx}) + 1$

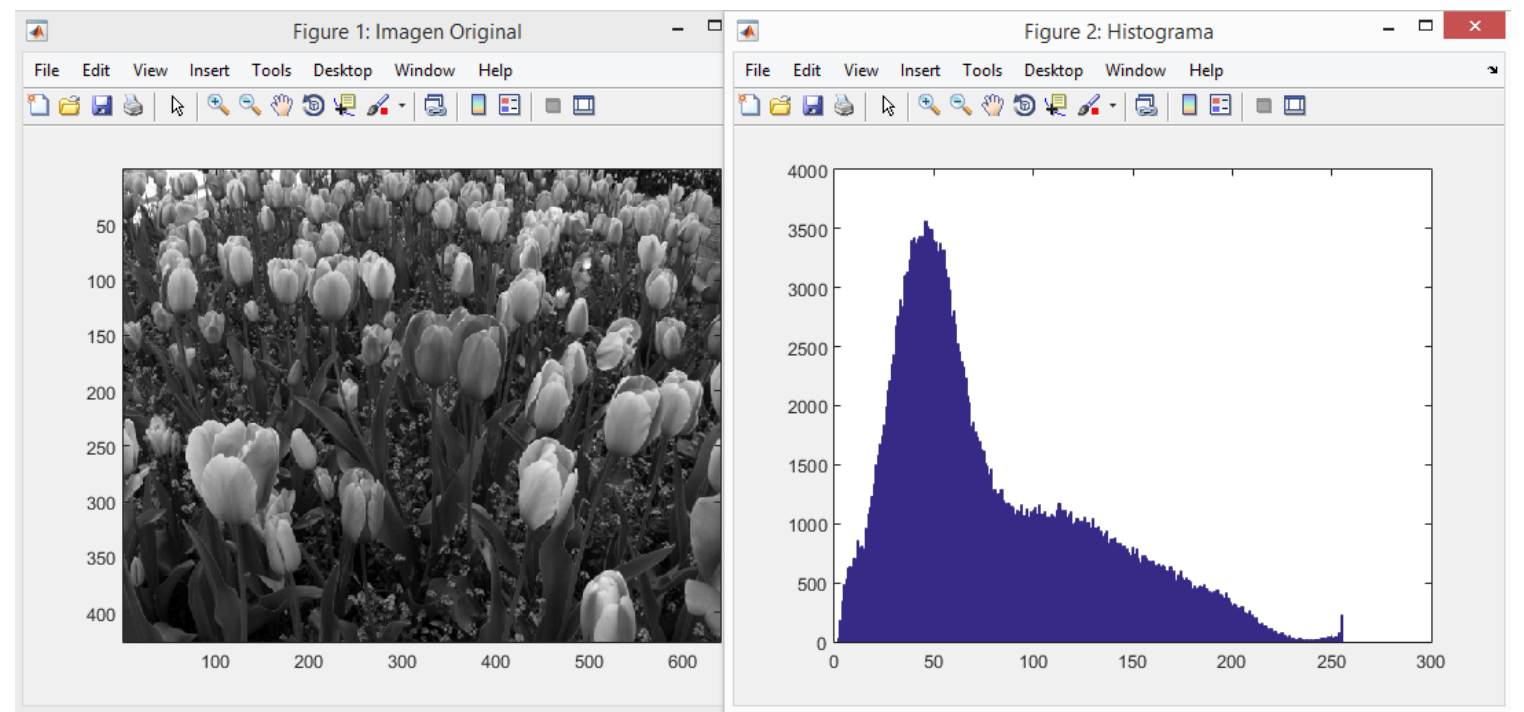

Sonka, Milan, Vaclav Hlavac, and Roger Boyle. Image processing, analysis, and machine vision. Cengage Learning, 2014.

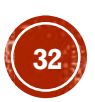